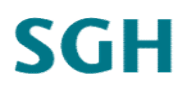

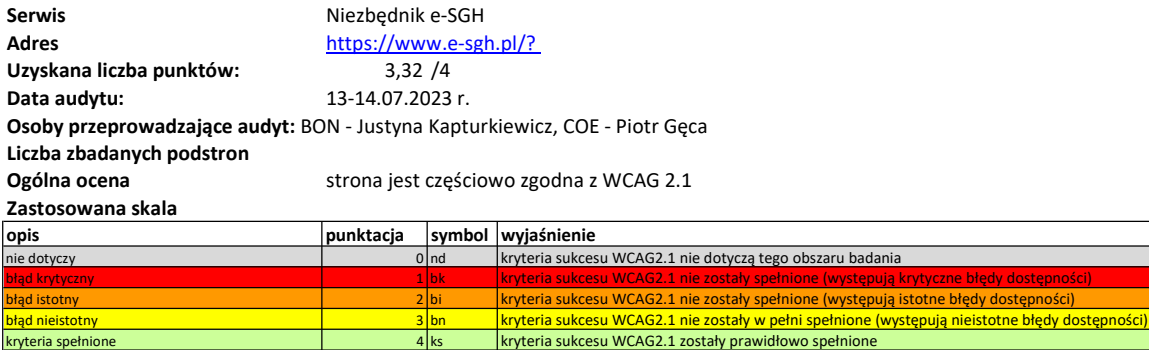

Szczegółowy opis audytu znajduje się w zał. nr 2

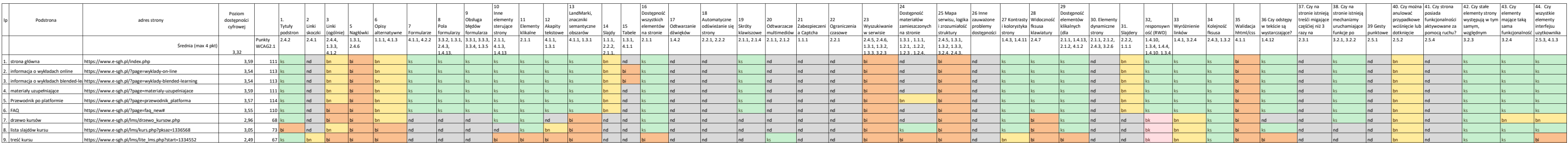

## Obszary

Obszar 1: Tytuły podstron Obszar 2: Kotwice (linki typu skoczki w obrębie strony) Obszar 3: Linki Obszar 4: Definicja języka/języków strony Obszar 5: Nagłówki Obszar 6: Alternatywne opisy dla grafiki Obszar 7: Formularze Obszar 8: Pola formularzy Obszar 9: Obsługa błędów formularza Obszar 10: Pozostałe elementy sterujące strony Obszar 11: Elementy klikalne Obszar 12: Akapity tekstowe Obszar 13: LandMarki Obszar 15: Tabele Obszar 16: Dostępność wszystkich elementów na stronie Obszar 23: Wyszukiwanie w serwisie Obszar 24: Dostępność materiałów zamieszczonych na stronie Obszar 25: Mapa serwisu, logika i zrozumiałość struktury, łatwość odnajdywania informacji Obszar 26: Inne zauważone problemy związane z dostępnością dla Screen Readera (opis i wskazanie miejsca) Obszar 27: Kontrasty i kolorystyka strony Obszar 28: Widoczność fokusa klawiatury Obszar 29: Dostępność elementów klikalnych Obszar 30: Elementy dynamiczne strony Obszar 32: Responsywność (RWD) Obszar 33: Wyróżnienie linków i innych istotnych elementów strony Obszar 34: Logiczna kolejność fokusa klawiatury Obszar 35: Walidacja html/css Obszar 36: Odstępy w tekście

Obszar 42: Stałe elementy strony

Obszar 43: Konsekwentna identyfikacja elementów strony

Obszar 44: Dostępność interfejsu użytkownika